Below is a reminder of the common logic gate symbols.

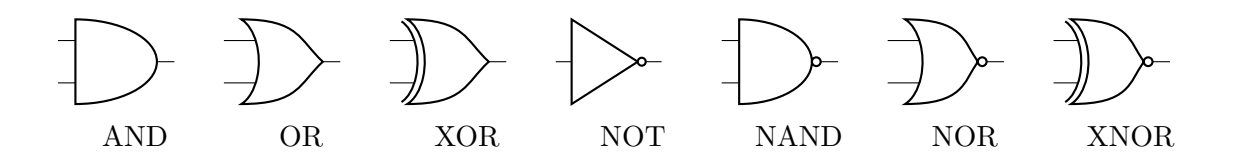

Below is a reminder of the common IJVM commands.

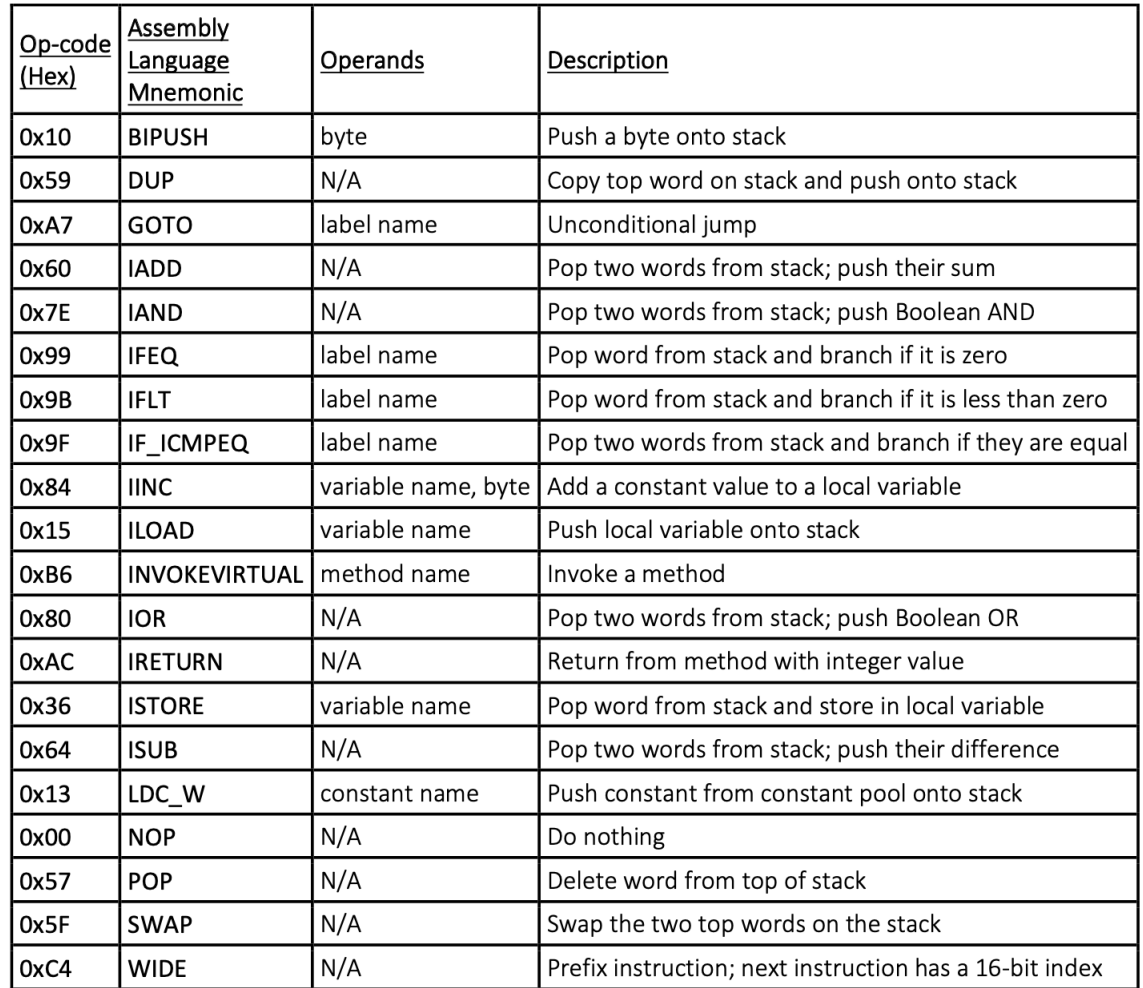

## MIPS reference card

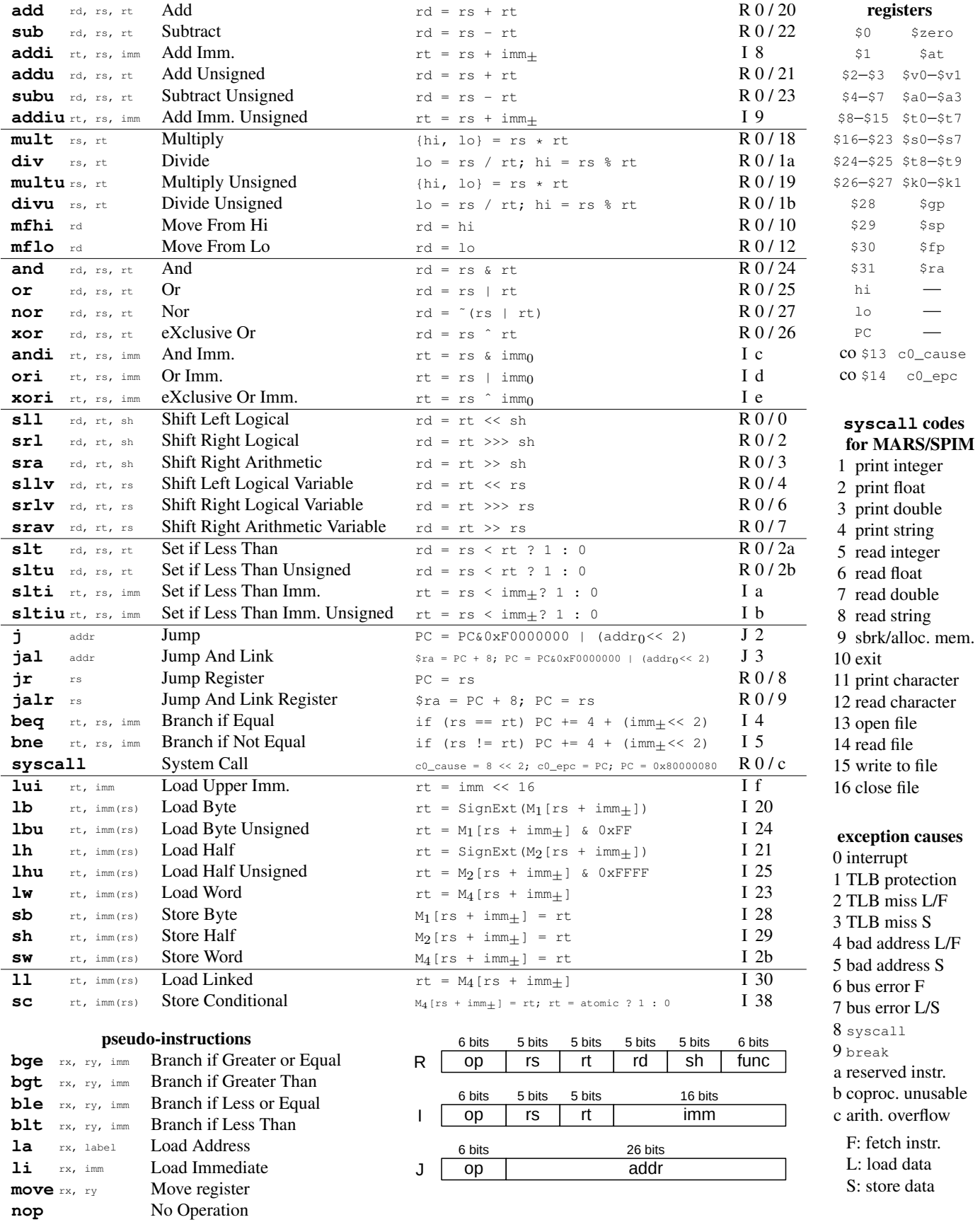